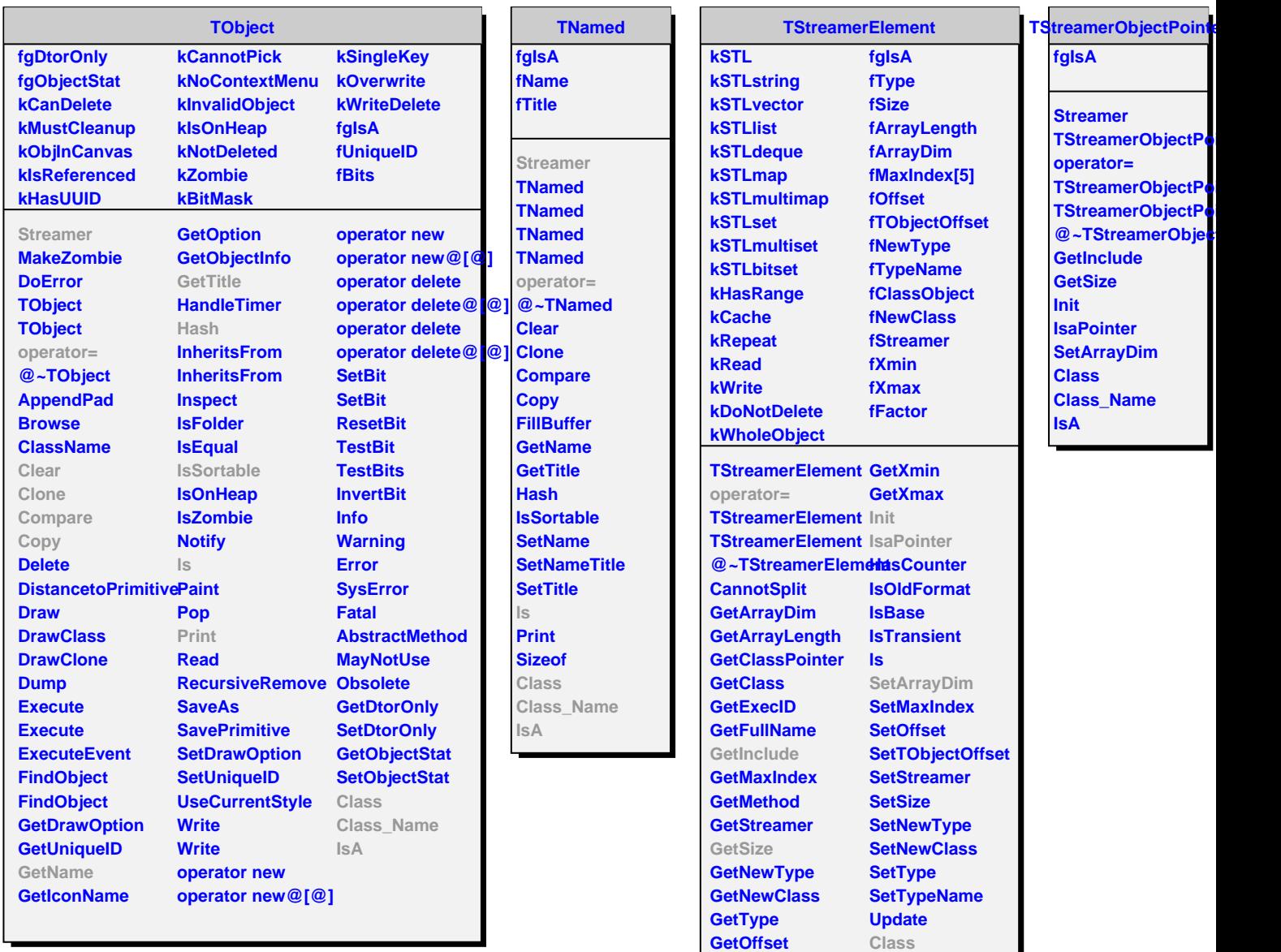

**GetSequenceType Class\_Name**

**IsA**

**ShowMembers**

**GetTObjectOffset GetTypeName GetTypeNameBasic**

**GetFactor**